### ИНФОРМАЦИОННАЯ СИСТЕМА «EXON.СУИД»

### ДОКУМЕНТАЦИЯ, СОДЕРЖАЩАЯ ОПИСАНИЕ ФУНКЦИОНАЛЬНЫХ ХАРАКТЕРИСТИК ПРОГРАММНОГО ОБЕСПЕЧЕНИЯ И ИНФОРМАЦИЮ, НЕОБХОДИМУЮ ДЛЯ УСТАНОВКИ И ЭКСПЛУАТАЦИИ ПРОГРАММНОГО ОБЕСПЕЧЕНИЯ

# Содержание

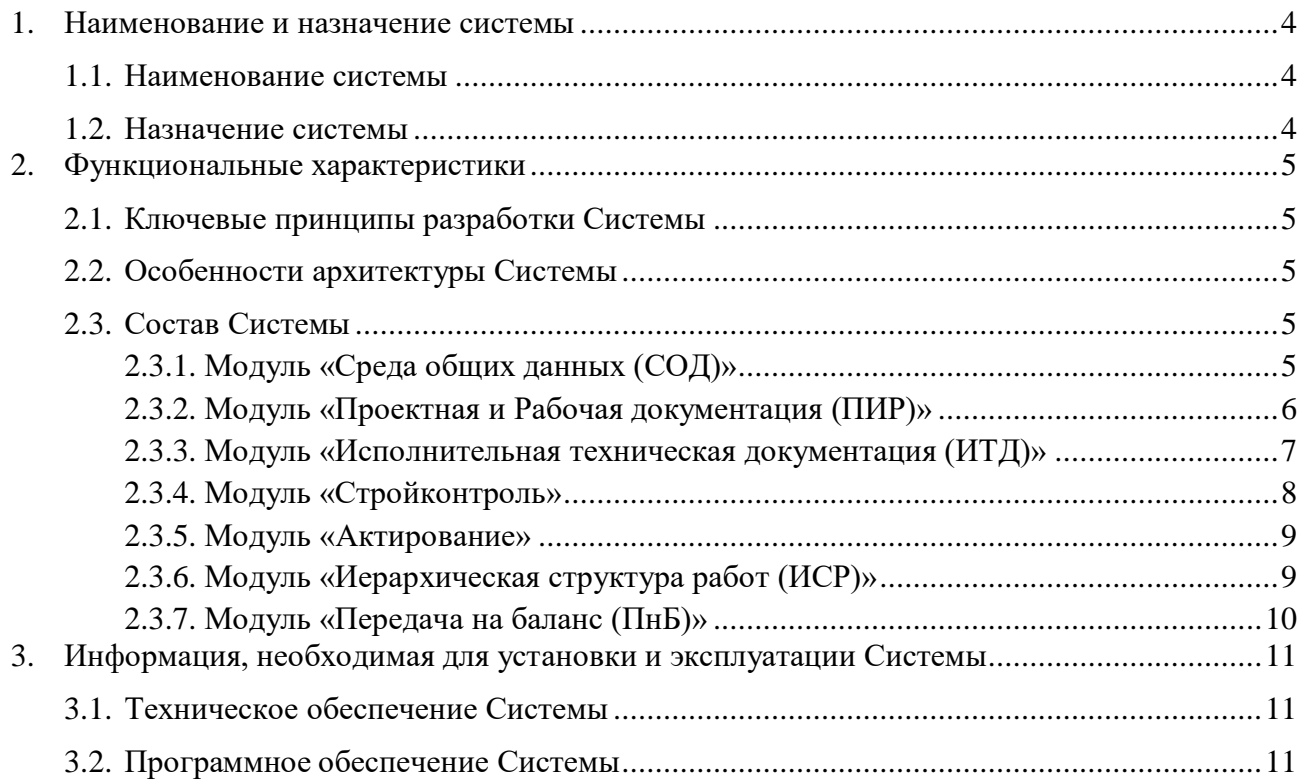

## **Термины и определения**

В настоящем документе используются следующие термины:

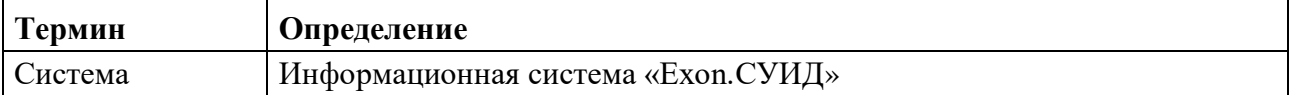

В настоящем документе используются следующие сокращения:

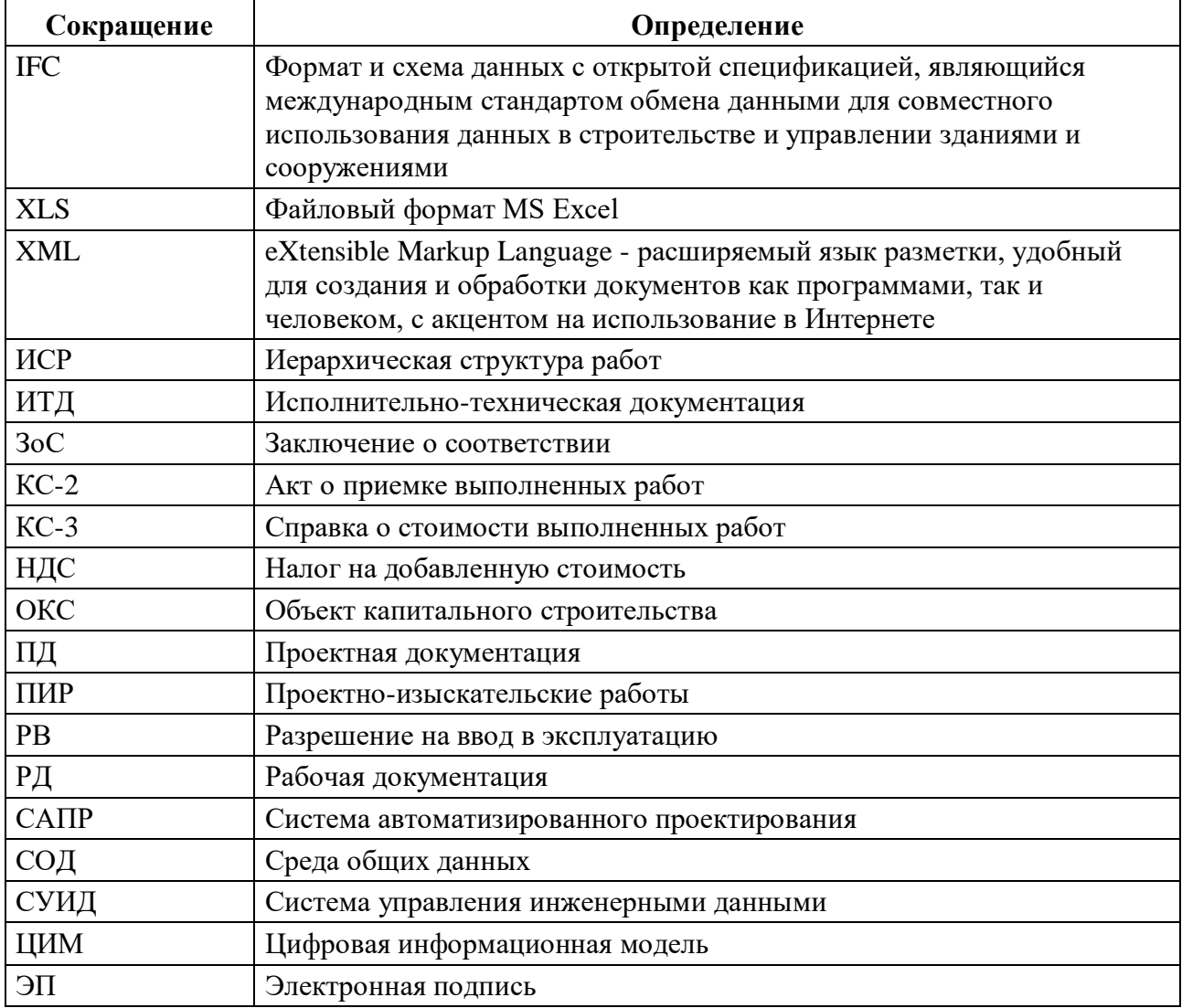

### <span id="page-3-1"></span><span id="page-3-0"></span>**1. Наименование и назначение системы**

### **1.1. Наименование системы**

Полное наименование системы — информационная система «Exon.СУИД» (далее — Система).

### **1.2. Назначение системы**

<span id="page-3-2"></span>Система предназначена для консолидации строительной информации на всех этапах жизненного цикла объекта капитального строительства на основе информационного моделирования.

### <span id="page-4-1"></span><span id="page-4-0"></span>2. Функциональные характеристики

### 2.1. Ключевые принципы разработки Системы

В основе разработки Системы лежат следующие ключевые принципы:

1) Сервисно-ориентированная архитектура, позволяющая снизить требования к программному и аппаратному обеспечению для использования клиентской части системы (используется тонкий клиент на базе веб-браузера).

2) Интуитивно понятный визуальный пользовательский интерфейс.

3) Информационная безопасность Системы обеспечивается с использованием слелующих механизмов:

- авторизация и аутентификация пользователей при входе в Систему;
- разграничение доступа по принципу ролей;  $\equiv$  .
- $\equiv$ организация доступа основана на принципе минимизации доступа.

4) Событийно-управляемый способ обмена сообщениями между компонентами Системы, обеспечивающий:

- синхронную и асинхронную передачу сообщений;  $\equiv$  .
- простоту подключения и отключения компонент во время работы системы;  $\equiv$
- $\frac{1}{2}$ надежность на локальном уровне.

### 2.2. Особенности архитектуры Системы

<span id="page-4-3"></span><span id="page-4-2"></span>Система реализована на базе облачных технологий: моментальная актуализация данных по проекту повышает осведомленность всех участников и исключает возможность работы с неактуальными данными.

### 2.3. Состав Системы

Система из следующих модулей:

- модуль «Среда общих данных (СОД)»;  $\equiv$  .
- модуль «Проектная и Рабочая документация (ПИР)»;
- $\equiv$ модуль «Исполнительная техническая документация (ИТД)»;
- модуль «Стройконтроль»;  $\overline{\phantom{a}}$
- модуль «Актирование»;
- модуль «Иерархическая структура работ (ИСР)»;  $\overline{\phantom{0}}$
- модуль «Передача на баланс (ПнБ)».  $\equiv$

#### $2.3.1.$ Модуль «Среда общих данных (СОД)»

<span id="page-4-4"></span>Модуль предназначен для формирования требований к ЦИМ, для загрузки, просмотра, согласования, публикации и хранения ЦИМ, отражающих проектные решения по разным разделам, а также проверки ЦИМ, в том числе на соответствии требованиям.

Модуль позволяет автоматизировать выполнение следующих функций:

- Формирование и переформирование технического задания на ЦИМ;  $\equiv$
- $\overline{\phantom{0}}$ Контроль версионности технического задания на ЦИМ;
- Создание шаблонов проверок ЦИМ на основе технического задания;  $\overline{\phantom{0}}$
- Ведение общего реестра ЦИМ;
- $\frac{1}{2}$ Ведение реестра Опубликованных и архивных моделей;
- Контроль версионности ЦИМ;  $\equiv$
- $\equiv$ Сравнение версий ЦИМ;
- Просмотр сводной ЦИМ;  $\equiv$
- Координация моделей разных разделов на Сводной ЦИМ;
- Установка связи между ЦИМ и комплектами ПИР;
- Загрузка и отображение ЦИМ в формате IFC;
- $\equiv$ Отображение иерархической структуры IFC;
- Фильтрация элементов по уровням, классам, атрибутам и значениям атрибутов с выгрузкой результата в XSL;
- Загрузка ЦИМ напрямую из поддерживаемых САПР через плагины;

В части ведения реестра ЦИМ модуль позволяет:

- Загружать ЦИМ как IFC или напрямую из САПР через плагины;
- Открывать и просматривать консолидированную ЦИМ;
- Координировать ЦИМ;
- Осуществлять навигацию по 3D-представлению консолидированной ЦИМ;
- Управлять отображением ЦИМ;
- Создавать секущие плоскости и разрезы при просмотре ЦИМ;
- Отображать дерево элементов;
- Просматривать свойства выделенного элемента ЦИМ;
- Проводить измерения в ЦИМ;
- Отправлять ЦИМ на согласование;
- Обеспечивать процесс согласования;
- Лобавлять замечания к версии ШИМ;
- Просматривать историю согласования;
- Публиковать ЦИМ;
- Архивировать ЦИМ;

В части ведения шаблонов проверок ЦИМ модуль позволяет:

- Создавать пользовательские шаблоны проверок атрибутивного состава ЦИМ;
- Редактировать и удалять пользовательские шаблоны проверок;
- Запускать проверки по Пользовательским шаблонам или на основании ТИМ документов;
- Запускать проверки по одной или нескольким ЦИМ;
- Просматривать отчеты по результатам проверки, в том числе на ЦИМ;
- Скачивать отчеты в XSL;
- Удалять отчеты.

### **2.3.2. Модуль «Проектная и Рабочая документация (ПИР)»**

<span id="page-5-0"></span>Модуль предназначен для автоматизации процесса согласования проектноизыскательской документации, включая проектную и рабочую.

- Модуль позволяет автоматизировать выполнение следующих функций:
	- Ведение реестров проектной и рабочей документации;
	- Обеспечение процесса согласования.

В части ведения реестров проектной и рабочей документации модуль позволяет:

- Автоматически формировать структуры проекта по Разделам в соответствии с Постановлением Правительства РФ №87 от 16.02.2008 г. «О составе разделов проектной документации и требованиях к их содержанию»;
- Размещать и хранить документацию в электронном виде в соответствии со структурой проекта;
- Добавлять/удалять/редактировать проектную/рабочую документацию;
- Заполнять разделы и подразделы проектной/рабочей документации;
- Выполнять сортировку списка разделов проектной/рабочей документации;
- Рассматривать документацию в рабочем порядке;
- Сравнивать версии электронного документа;
- Привязывать замечания к содержимому документа;
- Автоматически формировать накладные при приемке/передаче документации;
- Ставить штамп «В производство работ»;
- Подписывать документы усиленной квалифицированной электронной

подписью, оформленной в соответствии с Федеральным законом от 06.04.2011 № 63-ФЗ «Об электронной подписи», либо с использованием сертификата электронной подписи, подтвержденного машиночитаемой доверенностью (МЧД) на передачу части полномочий представителю организации в формате, утвержденной приказом Минцифры РФ от 18.08.2021 № 858;

- Публиковать и архивировать документы;
- Просматривать историю действий пользователей;
- Формировать аналитику по загруженным файлам и их статусам;
- Оптимизировать процессы управления командой при помощи сборщика задач;
- Отслеживать загрузку сотрудников и видеть сроки выполнения задач в разрезе часов и дней при помощи графика Ганта;
- Выполнять автоматическое распределение задач на руководителей отделов для рабочей документации при помощи приоритизации;
- Настраивать структуру проекта для РД, ПД и ЦИМ;
- Настраивать и согласовывать перечня шифров ПД, РД и ЦИМ;
- Передавать списки шифров ПИР для формирования ИД;
- Просматривать структуру проекта и связанных комплектов ПИР, ЦИМ и ИД;
- Передавать данные в формате утверждённых xml-схем в соответствии с требованиями Минстроя России
- Осуществлять поиск по разделам проектной/рабочей документации;
- Выполнять экспорт отчета по выпуску проектной/рабочей документации с отслеживанием статуса в формате XLS.

В части обеспечения процесса согласования модуль позволяет:

- Согласовать/отправить на доработку проектную/рабочую документацию внутри своей организации/нижестоящей организации;
- Проставлять статус документа в зависимости от этапа его согласования;
- Получать уведомления о процессе согласования документов;
- Передавать замечания разработчику ПД и РД;
- Автоматически формировать QR-коды для отслеживания статуса документа;
- Добавлять версии документов по исправленным замечаниям;
- Просматривать историю согласования.

### **2.3.3. Модуль «Исполнительная техническая документация (ИТД)»**

<span id="page-6-0"></span>Модуль предназначен для автоматизации процесса согласования исполнительной документации.

Модуль позволяет автоматизировать выполнение следующих функций:

- Формирование и согласование актов освидетельствования скрытых работ.
- Отображение документов ИД в соответствии с предварительно настроенной структурой проекта;
- Установка связи между элементами ЦИМ и исполнительной документацией;
- Отображение статусов актов ИД на ЦИМ;
- Получение уведомлений о процессе согласования документов;
- Внесение информации из реестров НРС НОСТРОЙ / НРС НОПРИЗ и загрузки приказов на участников проекта, в т.ч. с возможностью массово распространить приказ в несколько проектов сразу;
- Автоматическое заполнение титульного листа общего журнала работ на основе данных об участниках проекта;
- Автоматическое заполнение разделов ОЖР на основе данных об участниках проекта, данных из журнала модуля «Стройконтроль», данных о выполненных работах, данных о подписанных актах;
- Выгрузка ОЖР в формате xml и pdf;
- Отображение Раздела 3 электронного ОЖР;
- Отображение журнала входного контроля материалов;
- Просмотр реестра исполнительных схем;
- Просмотр реестра актов;
- Просмотр фактических объемов выполненных работ;
- Согласование актов и исполнительных схем с назначением статусов документу;
- Подписание документов усиленной квалифицированной электронной подписью, оформленной в соответствии с Федеральным законом от 06.04.2011 № 63-ФЗ «Об электронной подписи», либо с использованием сертификата электронной подписи, подтвержденного машиночитаемой доверенностью (МЧД) на передачу части полномочий представителю организации в формате, утвержденной приказом Минцифры РФ от 18.08.2021 № 858;
- Выставление замечаний к документу;
- Группировка комплектов;
- Формирование аналитических диаграмм по количеству и статусу документов;
- Выгрузка актов, в т.ч. комплектом;
- Выгрузка машиночитаемых данных в формате xml;
- Передача данных в формате утверждённых xml-схем в соответствии с требованиями Минстроя России.

### **2.3.4. Модуль «Стройконтроль»**

<span id="page-7-0"></span>Модуль предназначен для автоматизации процесса инспекции и контроля качества выполненных строительно-монтажных работ.

Модуль позволяет автоматизировать выполнение следующих функций:

- Получение уведомлений о статусе замечаний и инспекций;
- Обеспечение процесса работы с инспекциями;
- Массовое редактирование инспекций;
- Массовая и единичная смена автора и ответственного;
- Выставление инспекций с привязкой к элементу/группе элементов ЦИМ;
- Выставление замечаний с привязкой к элементу/группе элементов ЦИМ;
- Формирование реестра замечаний;
- Массовое редактирование замечаний;
- Массовая смена автора;
- Формирование и обеспечение выгрузки отчетов;
- Формирование аналитических диаграмм по замечаниям и инспекциям;
- Обеспечение формирования документов, в т.ч. предписаний;
- Обеспечение процесса согласования данных с назначением статусов документу;
- Подписание замечаний, инспекций, предписаний и др. документов усиленной квалифицированной электронной подписью, оформленной в соответствии с Федеральным законом от 06.04.2011 № 63-ФЗ «Об электронной подписи», либо с использованием сертификата электронной подписи, подтвержденного машиночитаемой доверенностью (МЧД) на передачу части полномочий представителю организации в формате, утвержденной приказом Минцифры РФ от 18.08.2021 № 858;
- Просмотр списка предписаний, замечаний и инспекций на ЦИМ;
- Ведение и просмотр раздела 4 электронного ОЖР;
- Передача данных в формате утверждённых xml-схем в соответствии с требованиями Минстроя России;
- Работа с инспекциями и замечаниями посредством мобильного приложения.

### **2.3.5. Модуль «Актирование»**

<span id="page-8-0"></span>Модуль предназначен для формирования, согласования и подписания актов о приемке выполненных работ (КС-2) и справок о стоимости выполненных работ (КС-3) на основании сметы контракта, предметом которого являются строительство, реконструкция объектов капитального строительства, состоящих из сведений об основаниях выполнения работ, их составе и стоимости.

Модуль позволяет автоматизировать выполнение следующих функций:

- Согласование сметы контракта с назначением статусов;
- Получение уведомлений о процессе согласования документов;
- Согласование инструмента формирования документации, подтверждающей факт о приемке выполненных работ на основе данных ИД с назначением статусов;
- Просмотр информации по объемам, стоимостям, подтверждающей документации за каждый отчетный период;
- Отображение накопительной информации по объемам, стоимостям за предыдущие периоды;
- Выгрузка инструмента формирования документации, подтверждающей факт о приемке выполненных работ в формате xls;
- Формирование документации, подтверждающей факт приемки выполненных работ для дальнейшего согласования и подписания, на основе данных ИД с назначением статусов xls и pdf;
- Просмотр реестра актов;
- Процесс согласования документации, подтверждающей факт приемки выполненных работ с назначением статусов;
- Формирование замечаний и комментариев в процессе согласования данных;
- Подписание усиленной квалифицированной электронной подписью, оформленной в соответствии с Федеральным законом от 06.04.2011 № 63-ФЗ «Об электронной подписи», либо с использованием сертификата электронной подписи, подтвержденного машиночитаемой доверенностью (МЧД) на передачу части полномочий представителю организации в формате, утвержденной приказом Минцифры РФ от 18.08.2021 № 858, с подтверждением юридической значимости обмена за счет интеграции с сертифицированной ФНС системой электронного документооборота;
- Поддержка версионности сметы контракта и документации, подтверждающей факт приемки выполненных работ;
- Передача данных для отображения на ЦИМ;
- Передача данных в формате утверждённых xml-схем в соответствии с требованиями Минстроя России.

### **2.3.6. Модуль «Иерархическая структура работ (ИСР)»**

<span id="page-8-1"></span>Модуль предназначен для организации единого пространства планирования работ по проекту между всеми участниками строительного Проекта. Диаграмма Ганта иллюстрирует последовательность, взаимосвязи и прогресс выполнения работ, которые строятся на основании временных, объемных и стоимостных показателей. График работ по проекту поддерживается в актуальном состоянии с возможностью отслеживания внесенных изменений и утверждения базового плана.

Модуль позволяет автоматизировать выполнение следующих функций в части планирования:

- Календарное планирование реализации проекта;
- Формирование план-графика с визуализацией (табличный вариант и график);
- Мониторинг отклонения от базового плана и дат, заложенных в договоре;
- Получение аналитики по работе относительно текущих и базовых дат, отклонений/опережений по объемам и стоимости;
- Получение стоимостных параметров и прогресса посредством из модуля Модуль «Актирование";
- Передача данных для отображения на ЦИМ;
- Сравнение план/факт;
- Отображение S-кривой по стоимости работ;
- Отображение истории изменений в графике;
- Экспорт графика в табличный вариант и на печать с настройками колонтитулов;
- Импорт графика из файла.

### **2.3.7. Модуль «Передача на баланс (ПнБ)»**

<span id="page-9-0"></span>Модуль предназначен для автоматизации процесса хранения и передачи документации, необходимой для постановки объекта капитального строительства на баланс. Модуль позволяет автоматизировать выполнение следующих функций:

- извещение об окончании строительства;
- подтверждение проведения технической приемки;
- подтверждение проведения итоговой проверки;
- доступ к техническим планам и паспортам на законченные объекты;
- загрузка актов о выполнении технических условий для присоединения к инженерным сетям;
- доступ к документам, подтверждающим соответствие параметров построенного, реконструированного ОКС, включая требования энергетической эффективности;
- загрузка документов, получаемых из внешних систем с цифровой подписью;
- загрузки скан-копий документов;
- доступ к сформированным в системе папкам документов для получения ЗоС;
- доступ к сформированным в системе папкам документов для получения РВ;
- подготовка документов на постановку объекта капитального строительства на кадастровый учет;
- подготовка документов на государственную регистрацию права;
- передача эксплуатирующей организации исполнительной ЦИМ и документов, включая перечень оборудования и детализация по имущественному комплексу, рабочую и исполнительную документацию, информация по приёмке объекта в эксплуатацию.

### <span id="page-10-1"></span><span id="page-10-0"></span>**3. Информация, необходимая для установки и эксплуатации Системы**

### **3.1. Техническое обеспечение Системы**

Для работы с Системой рабочие станции пользователей должны удовлетворять следующим минимальным требованиям к аппаратному обеспечению, приведенным ниже (Таблица 1).

Таблица 1. Требования к конфигурации аппаратного обеспечения клиентской части

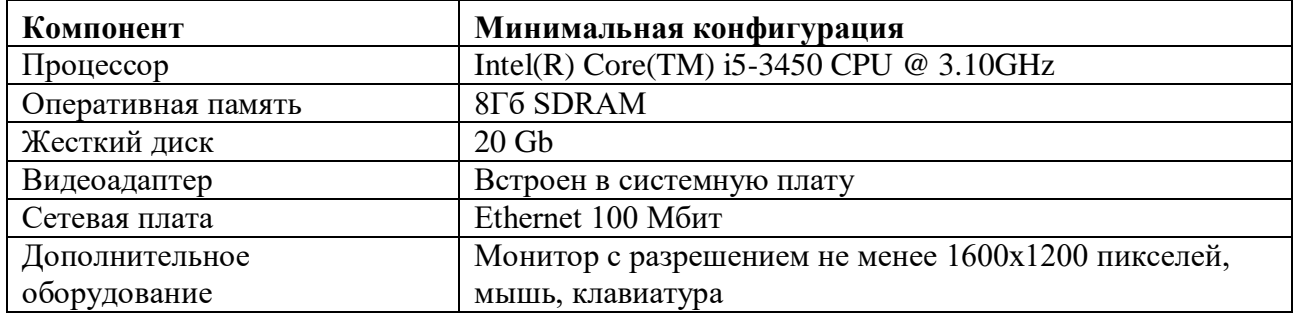

### **3.2. Программное обеспечение Системы**

<span id="page-10-2"></span>Для работы с Системой рабочие станции пользователей должны удовлетворять следующим минимальным требованиям к программному обеспечению, приведенным ниже (Таблица 2).

Таблица 2. Требования к конфигурации программного обеспечения клиентской части

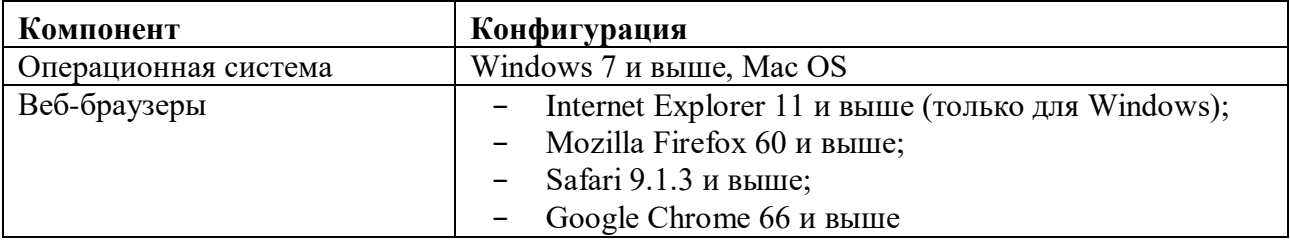